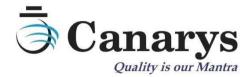

## **Canarys Copy Project**

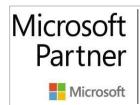

Gold DevOps Gold Cloud Platform Gold Application Development Silver Security

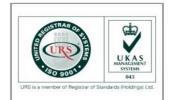

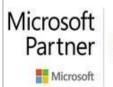

2018 Partner of the Year Finalist DevOps Award

# GitHub Verified Partner

**Canarys Automations Private Limited** 

566 & 567, 30th Main, Attimabbe Road, Banagirinagara, Banashankari 3rd Stage. Bengaluru, Karnataka 560085, India. | Web: www.ecanarys.com

## Table of Contents

| Introduction                        | 3    |
|-------------------------------------|------|
| Pre-requisites                      | 3    |
| Steps to Follow                     | 4    |
| Workflow-Diagram                    | 6    |
| Authorized Scopes                   | 7    |
| Limitations (will not migrate/copy) | . 10 |
| Marketplace Link                    | . 11 |
| Custom Hosting Options              | . 11 |
| Amendments                          | . 11 |

## Introduction

Canarys Copy Project is a SaaS application which migrates a project within or across theAzure DevOps Organizations. The tool is currently hosted on an Azure Web App and is published in the Azure DevOps marketplace. The application does not use any back-end database and transfers data to destination as it receives.

The tool maintains the history intact of the work items, restores most of the artifacts of work items in the destination. GIT repositories' structures are restored and Azure Pipelines with out-of-the-box tasks are migrated. Any third-party extensions used in the Azure Pipelines needs to be installed in the destination project before-hand for a successful migration.

#### **Pre-requisites**

- 1. The user must have *Project Collection Administrator* access to both source and destination organization/team projects.
- 2. Provide the process template name
  - a. If the template used by source project is different from the template used by target project within DevOps Organization OR
  - b. If you are copying across DevOps organizations and using custom process template, that process template should be present in destination Org and you must provide the process template name.

#### Steps to Follow

User must sign with Azure DevOps credentials. OAuth 2.0 authentication mechanism is used here.

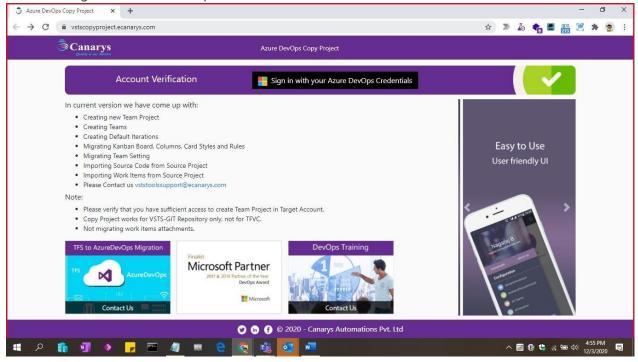

Select the Source Account (DevOps organization) that you are member/owner, then Source Project which needs to be migrated. Then, choose the Target Account and provide New Project name. Pick the options (checkbox) for migration of data. Click the "Copy Project" button to start the migration.

| Canarys<br>Country to our Mantra | Azure DevOps Copy Project                     | Logout                                                       |
|----------------------------------|-----------------------------------------------|--------------------------------------------------------------|
|                                  | Account and Project Selection                 |                                                              |
| Source Account:                  | rubdevopson 🗸                                 | 😂 Technologies                                               |
| Source Project:                  | ContosoAir 🗸                                  | Xamarin with Visual Studio 2017 cross<br>platform technology |
| Target Account:                  | pilotdemo 🗸                                   | Android SDK<br>Gauth 2.0 based authentications               |
| New Project Name:                | Contoso Copy Project                          | Cit, MVVM Cross pattern<br>VSTS REST API                     |
| Please Check Option              | s To Copy:                                    | Testing done using XTC, Mobile Center                        |
| WorkItems : 🗹 🦷 Re               | positories : 🔲 Repositories And Pipelines : 🗹 | Beta deployments using HockeyApp                             |
|                                  |                                               | DevOps Training                                              |
|                                  |                                               | VALUE                                                        |
|                                  |                                               | Contact Us                                                   |

**Canarys Automations Private Limited** 

That will create a new project in the destination Org. Based on the option that is picked earlier, the source project's work items/repositories/pipelines are fetched (read) using the REST APIs and are migrated (write) in the destination.

| Canarys                                                                                                    | Azure DevOps Copy Project                               | Logout                                                                            |
|----------------------------------------------------------------------------------------------------|---------------------------------------------------------|-----------------------------------------------------------------------------------|
|                                                                                                    | Account and Project Selection                           |                                                                                   |
| Source Account:                                                                                                    | rubdevopson 🗸                                           | 🖾 Technologies                                                                    |
| Source Project:                                                                                                    | ContosoAir 👻                                            | Stamarin with Visual Studio 2017 cross<br>platform technology                     |
| Target Account:                                                                                                    | pilotdemo 👻                                             | Android SOK<br><b>S</b> pand 2.0 based authentications                            |
| New Project Name:                                                                                                    | Contoso                                                 | Copy Project VST AR                                                               |
| Please Check Options T<br>WorkItems : 🖉 Repo                                                                                 | o Copy:<br>ssitories : 🔲 Repositories And Pipelines : 🗹 | Testing done using XIT, Mubble Center Bets deployments using NadaryApp            |
| Importing Source code                                                                                                    |                                                         |                                                                                   |
| <ul> <li>Created Contoso project</li> <li>Enabled Epic</li> <li>Imported Areas</li> <li>Successfully Copied Queri</li> </ul> |                                                         | Finalist<br>Microsoft Partner<br>2017 & 2019 Partner<br>Devolge Award<br>Browshit |
| <ul> <li>Successfully fetched repose</li> <li>Migrated Source Code</li> </ul>                                                | itory                                                   |                                                                                   |

A success message is displayed along with a button to navigate to the migrated project. If Migration is not successful, a log will be displayed with details.

| Canarys                                                                                                    | Azure DevOps Copy Project                                        | Logout                                                                                          |
|----------------------------------------------------------------------------------------------------|------------------------------------------------------------------|-------------------------------------------------------------------------------------------------|
|                                                                                                    | Account and Project Selection                                    |                                                                                                 |
| Source Accou                                                                                                    | nt: rubdevopson 🖍                                                | 🖾 Technologies                                                                                  |
| Source Proje                                                                                                    | ct: ContosoAir 🗸                                                 | Xamarin with Visual Studio 2012 cross<br>platform technology<br>Android SDK                     |
| Target Accou                                                                                                    | nt: pilotdemo 💙                                                  | South 2.0 based authentications                                                                 |
| New Project Nar                                                                                                    | ie: Contoso Copy Pro                                             | ojject vsts REST AP                                                                             |
| Please Check Op<br>Workitems : 🗹                                                                                                    | ions To Copy:<br>Repositories : 🔲 Repositories And Pipelines : 🗹 | Testing down using XTIC, Mobile Center Beta deployments using Houlendarypp                      |
| Created Contoso pr     Enabled Epic     Imported Areas     Successfully Copiec     Successfully fetcher     Migrated Source Cr     And 1 Release Pipe | Queries<br>repository<br>de                                      | Finality<br>Microsoft Partner<br>Lot & 2019 Autor of the Year<br>Decider Award<br>Concert Award |
| Here is your new pro                                                                                                    | ect                                                              |                                                                                                 |

#### Copy Project

## Workflow-Diagram

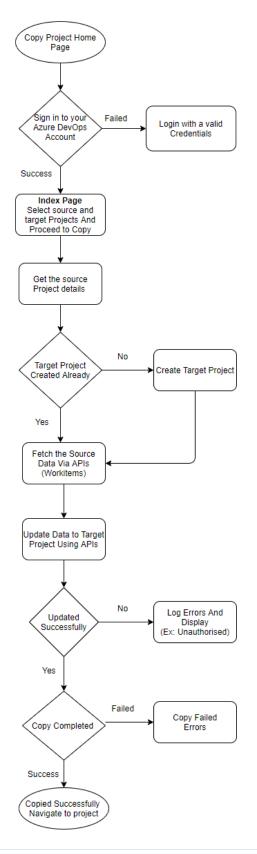

**Canarys Automations Private Limited** 

## Authorized Scopes

| vso.analytics                         | Analytics (read)                           | Grants the ability to query analytics data.                                                                                                    |
|---------------------------------------|--------------------------------------------|----------------------------------------------------------------------------------------------------|
| vso.auditlog                          | Audit Log (read)                           | Grants the ability to read the auditing log to users.                                                                                                    |
| vso.build_execute                     | Build (read and<br>execute)                | Grants the ability to access build<br>artifacts, including build results,<br>definitions, and requests, and the<br>ability to queue a build, update build<br>properties, and the ability to receive<br>notifications about build events via<br>service hooks.                                                                                                    |
| vso.code_full                         | Code (full)                                | Grants full access to source code,<br>metadata about commits,<br>changesets, branches, and other<br>version control artifacts. Also grants<br>the ability to create and manage<br>code repositories, create and<br>manage pull requests and code<br>reviews, and to receive notifications<br>about version control events via<br>service hooks. Also includes limited<br>support for Client OM APIs. |
| vso.code_status                       | Code (status)                              | Grants the ability to read and write commit and pull request status.                                                                                                    |
| vso.memberentitlementmanagement_write | MemberEntitlement<br>Management<br>(write) | Grants the ability to manage users,<br>their licenses as well as projects and<br>extensions they can access.                                                                                                    |
| vso.extension_manage                  | Extensions (read and manage)               | Grants the ability to install, uninstall,<br>and perform other administrative<br>actions on installed extensions.                                                                                                    |
| vso.extension.data_write              | Extension data<br>(read and write)         | Grants the ability to read and write<br>data (settings and documents)<br>stored by installed extensions.                                                                                                    |
| vso.graph_manage                      | Graph (manage)                             | Grants the ability to read user,<br>group, scope and group<br>membership information, and to add                                                                                                    |

|                            |                                                  | users, groups, and manage group memberships.                                                                                                    |
|----------------------------|--------------------------------------------------|----------------------------------------------------------------------------------------------------|
| vso.identity_manage        | Identity (manage)                                | Grants the ability to read, write, and manage identities and groups.                                                                                                    |
| vso.gallery_acquire        | Marketplace<br>(acquire)                         | Grants read access and the ability to acquire items.                                                                                                    |
| vso.gallery_manage         | Marketplace<br>(manage)                          | Grants read access and the ability to publish and manage items and publishers.                                                                                                    |
| vso.notification_manage    | Notifications<br>(manage)                        | Provides read, write, and<br>management access to subscriptions<br>and read access to event metadata,<br>including filterable field values.                                                        |
| vso.packaging_manage       | Packaging (read,<br>write, and manage)           | Grants the ability to create, read,<br>update, and delete feeds and<br>packages.                                                                                                    |
| vso.project_manage         | Project and team<br>(read, write and<br>manage)  | Grants the ability to create, read,<br>update, and delete projects and<br>teams.                                                                                                    |
| vso.release_manage         | Release (read, write,<br>execute and<br>manage)  | Grants the ability to read, update,<br>and delete release artifacts, including<br>releases, release definitions and<br>release environment, and the ability<br>to queue and approve a new release. |
| vso.security_manage        | Security (manage)                                | Grants the ability to read, write, and manage security permissions.                                                                                                    |
| vso.serviceendpoint_manage | Service Endpoints<br>(read, query and<br>manage) | Grants the ability to read, query, and manage service endpoints.                                                                                                    |
| vso.symbols_manage         | Symbols (read,<br>write and manage)              | Grants the ability to read, write, and manage symbols.                                                                                                    |
| vso.taskgroups_manage      | Task Groups (read, create and manage)            | Grants the ability to read, create and manage task groups.                                                                                                    |
| vso.dashboards_manage      | Team dashboards<br>(manage)                      | Grants the ability to manage team dashboard information.                                                                                                    |

| vso.test_write          | Test management<br>(read and write)  | Grants the ability to read, create, and<br>update test plans, cases, results and<br>other test management related<br>artifacts.                                                                          |
|-------------------------|--------------------------------------|----------------------------------------------------------------------------------------------------|
| vso.tokens              | Delegated<br>Authorization<br>Tokens | Grants the ability to manage delegated authorization tokens to users.                                                                                                    |
| vso.tokenadministration | Token<br>Administration              | Grants the ability to manage (view<br>and revoke) existing tokens to<br>organization administrators.                                                                                                    |
| vso.profile             | User profile (read)                  | Grants the ability to read your<br>profile, accounts, collections,<br>projects, teams, and other top-level<br>organizational artifacts.                                                                  |
| vso.variablegroups_read | Variable Groups<br>(read)            | Grants the ability to read variable groups.                                                                                                    |
| vso.wiki_write          | Wiki (read and<br>write)             | Grants the ability to read, create and<br>updates wikis, wiki pages and wiki<br>attachments.                                                                                                    |
| vso.work_full           | Work items (full)                    | Grants full access to work items,<br>queries, backlogs, plans, and work<br>item tracking metadata. Also<br>provides the ability to receive<br>notifications about work item events<br>via service hooks. |

## Limitations (cannot be migrated)

- Copy Project works for VSTS-Git repository only, not for TFVC.
- Work Item IDs in the source will not be carried over to destination (A mapping field can be included in the destination to have the source Work Item IDs for reference).
- Cross Project/Cross Organization Work Items Links cannot be migrated.
- If a work item type is changed after its creation, the changed work item type information and history cannot be migrated. The migrated item will have all information about the old work item type.
- Attachments and links in the work Item discussion, Wikis and Description fields
- User permissions at various nested group and feature levels.
- Charts in queries
- More than 20K work items in the Recycle bin
- All Pipelines run summary/results and generated artifacts from a pipeline run cannot be migrated.
- Test suite and test case run details & results cannot be migrated.
- Can't copy pipelines which are referring other source control tools, apart from Azure Repos.
- Azure Artifacts cannot be migrated.
- Team capacity can only be imported if the user or team member is present in the target organization.
- History for the Links added in a work item cannot be migrated with the actual name (who added the link); it takes the name of the user logged into the Copy Project tool for migration.
- For the field changes we'll be getting as < OriginalUserId > Via < UserIdrunningthetool > in
- history.
- Fields (reference names should be same), States which are not in destination project will not be migrated.
- Pull requests cannot be migrated.
- Pipelines which are migrated to destination organization will require extra steps before execution. i.e. to configure some of the entities like agent pools, agents, and subscriptions (if it uses any), or custom tasks configuration.
- Work Item templates for team cannot be migrated.
- Cross-Project Linking is not possible.
- Attachments in work item discussion fields, work item description fields, and in wikis
- Work item ID numbers will change.
- Links pointing to source will be pointing to the old location in the target (eventually broken when old system decommissioned).
- Pipeline run summary/results, and generated artifacts from a pipeline run, will not be migrated. They will be available at the old location for comparison, will require a new pipeline run in the new location to populate the artifact prior to deploying.
- History for the links added in a work item will not be migrated with the actual name of who added the link. Instead, the name of the user id the migration occurs under will appear as having created the link.
- User ids that have been removed from AAD don't appear as in source
- Work item attachments will migrated but will appear as added the day of migration
- Artifact feeds will not be migrated
- 1
  - Environments will not be migrated

Canarys Automations Private Limited

- Delivery Plans will not be migrated
- .
- Portfolio Plans will not be migrated
- Retros will not be migrated
- Test Runs results will not be migrated (Unit and Functional Tests)
- Pull Requests will not be migrated

## Marketplace Link

https://marketplace.visualstudio.com/items?itemName=canarysautomationspvtltd.vstscopyproject

## Custom Hosting Options

Either the Canarys hosted SaaS tool can be used or if the Client desires to use the custom tool in their environment, we can follow either of the below 2 options –

- 1. To host on Azure Web App requires a publish profile of the web app where the application will be deployed.
- 2. To host on a local machine (Azure VM/on-premise) IIS needs to be enabled, user needs to be an admin, internet with very minimum restrictions to be provided

An OAuth application needs to be created and the following to be shared with us -

- APP ID
- CLIENT SECRET
- AUTHORIZED SCOPES
- CALLBACK URL

We will use these values in the application and share the application with the organization for hosting. We will not share the source code at any point in time.

## Amendments

- Copy Project Tool can be customized to migrate data to an existing Team Project along with history.
- After analyzing the requirements and feasibility, strategy with estimation for migration will be provided
- The data migration requirement by the Client can be accommodated if Microsoft has exposed the respective Azure DevOps REST APIs.